### Python, základní kameny až skály I Tomáš [Svoboda](http://cmp.felk.cvut.cz/~svoboda)

[B4B33RPH](https://cw.fel.cvut.cz/wiki/courses/b4b33rph/start), 2018-10-16

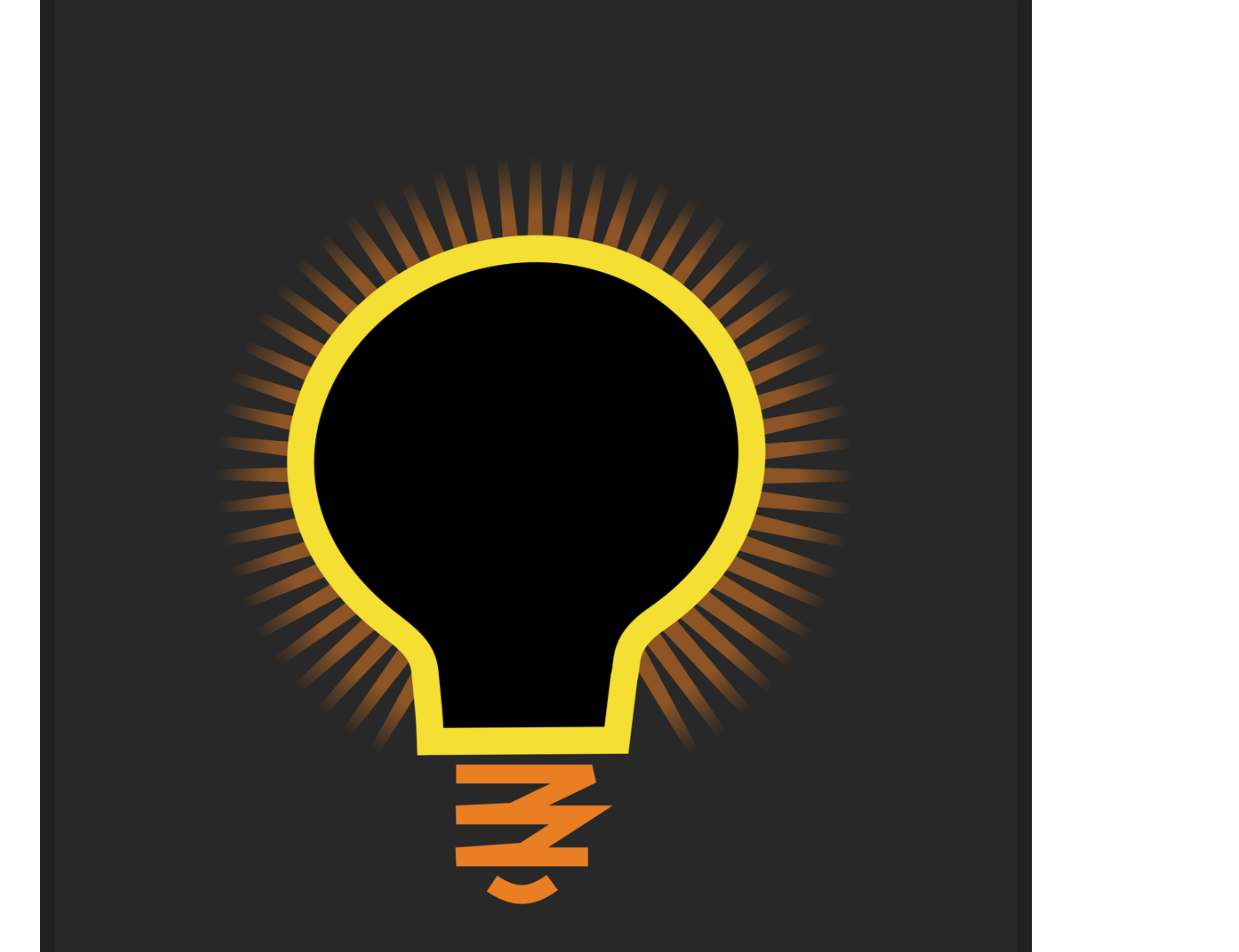

### <https://gitlab.fel.cvut.cz/RPH-student-materials> <http://cw.fel.cvut.cz/wiki/courses/b4b33rph/prednasky/start>

<https://www.root.cz/knihy/pro-git/>

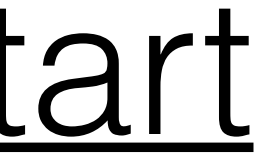

### platnost proměnných

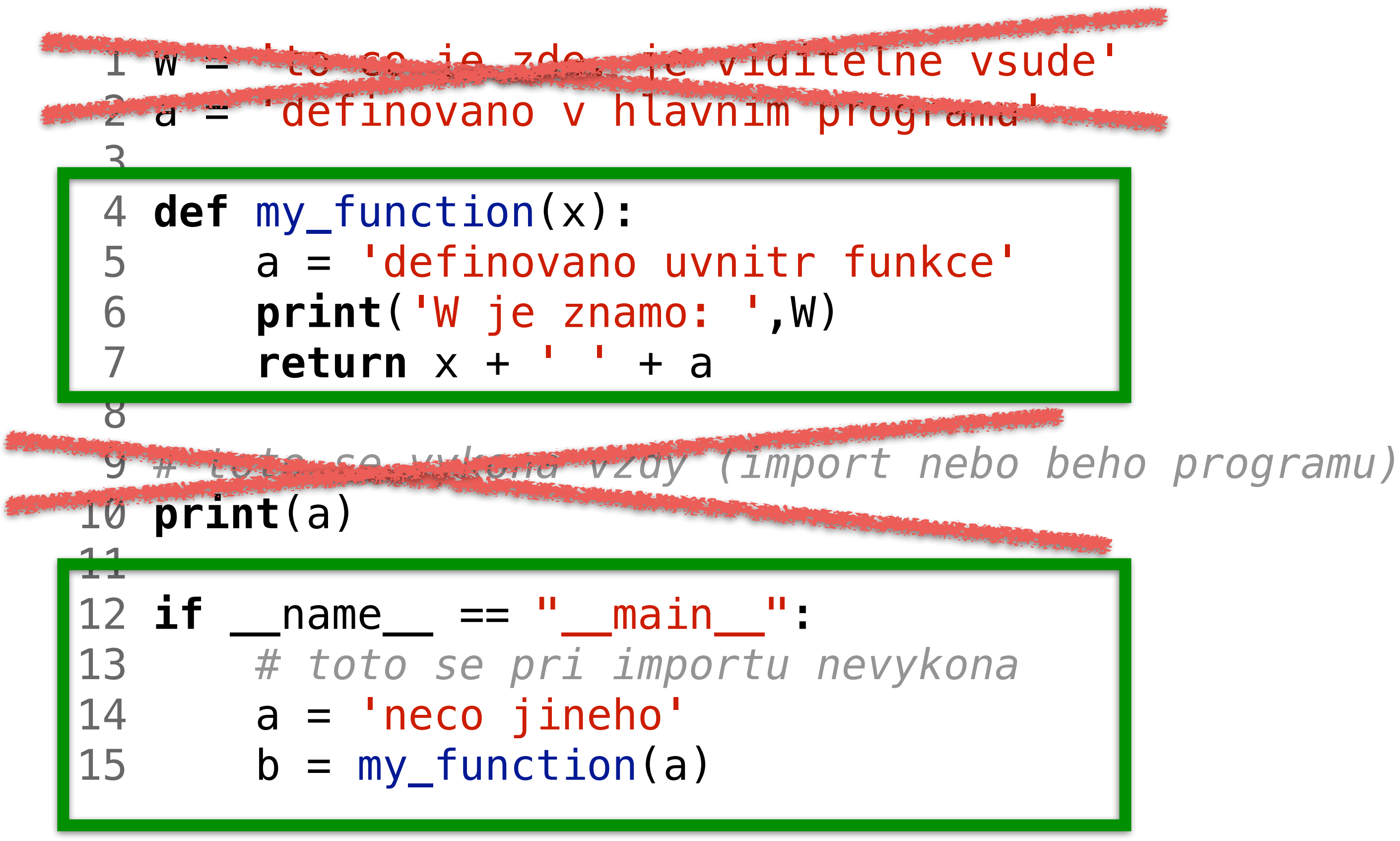

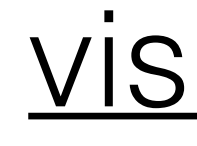

#### [visualizace](http://pythontutor.com/visualize.html#code=W%20%3D%20)

#### variables-scope.py

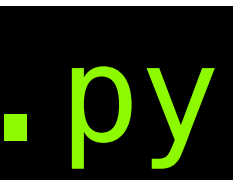

## program structure - basic blocks

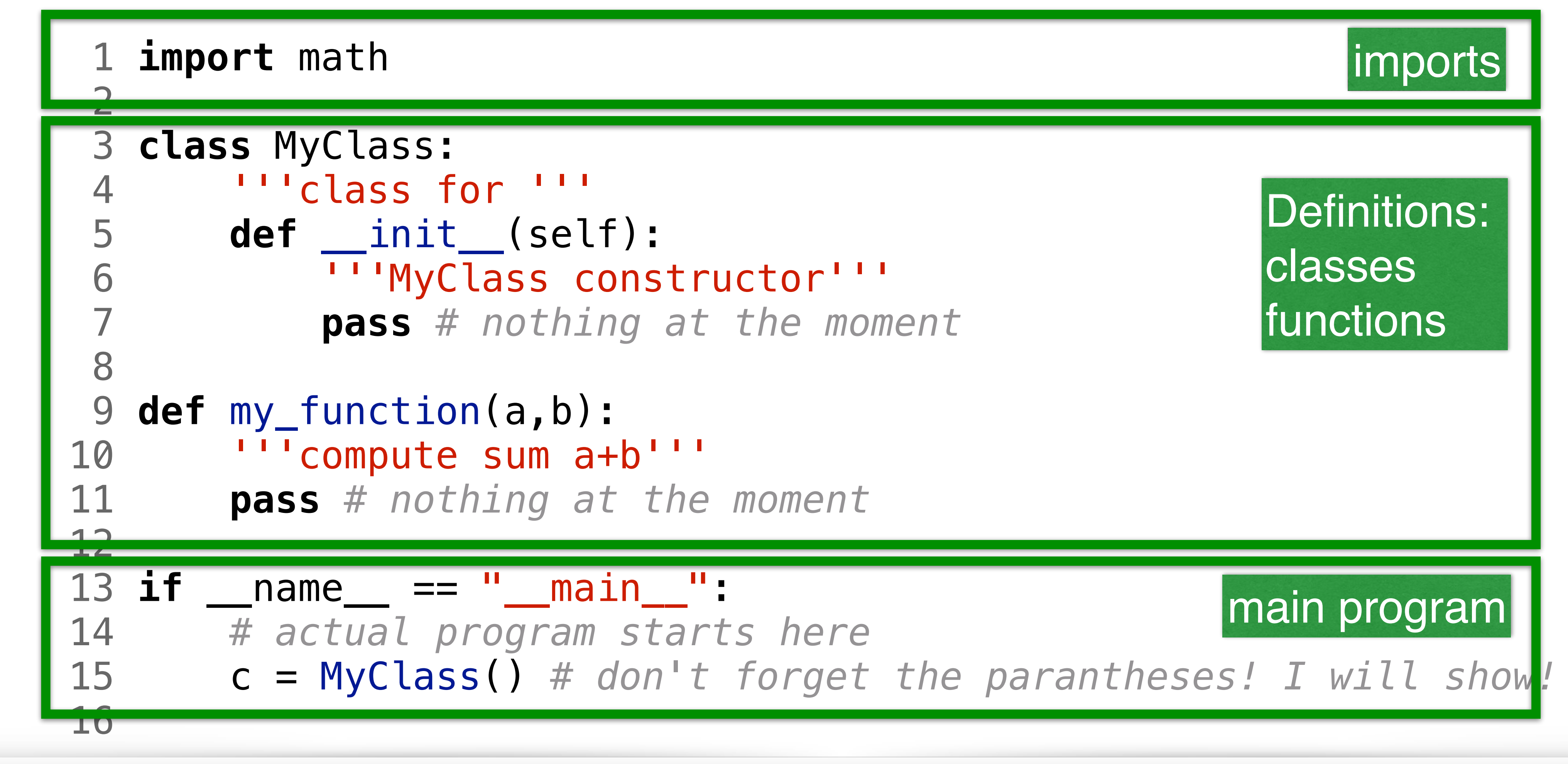

V krátkých ukázkách budeme někdy ukazovat jen kód bez hlaviček a spol.

### function-vs-method.py

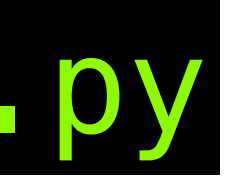

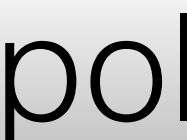

### funkce vs. metoda

**import** math **class** MyClass: 4 '''class for ''' **def** \_\_init\_\_(self): 6 '''MyClass constructor''' **pass** *# nothing at the moment* **def** my\_class\_method(self): **print**('nothing to report') **def** my\_function(a,b): 13 '''compute sum a+b''' **pass** *# nothing at the moment* **if** \_\_name\_\_ == "\_\_main\_\_": *# actual program starts here* 19 c.my\_class\_method() 

18 c = MyClass() *# don't forget the parantheses! I will show!*

## není číslo jako číslo

### 5 **print**(b,'and',c,'are equal')

### 7 **print**(b,'and',c,'are NOT equal')

• <https://docs.python.org/3/tutorial/floatingpoint.html> • pokud opravdu potřeba: abs (a-b) < threshold

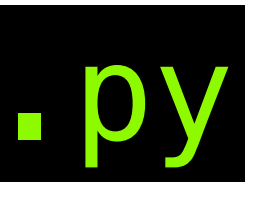

- $1 a = 0.1$  $2 b = 0.3$  $3$  c =  $3 \times a$  4 **if** (b==c): 6 **else**:
- <u>[vizualizace](http://pythontutor.com/visualize.html#code=a%20%3D%200.1%0Ab%20%3D%200.3%0Ac%20%3D%203*a%0Aif%20a%20%3D%3D%20c%3A%0A%20%20%20%20print%28)</u>
- 
- <http://floating-point-gui.de/formats/binary/>
- opatrnost při testování rovnosti (float) čísel
- 

floating-point-surprise.py

# decimal vs binary

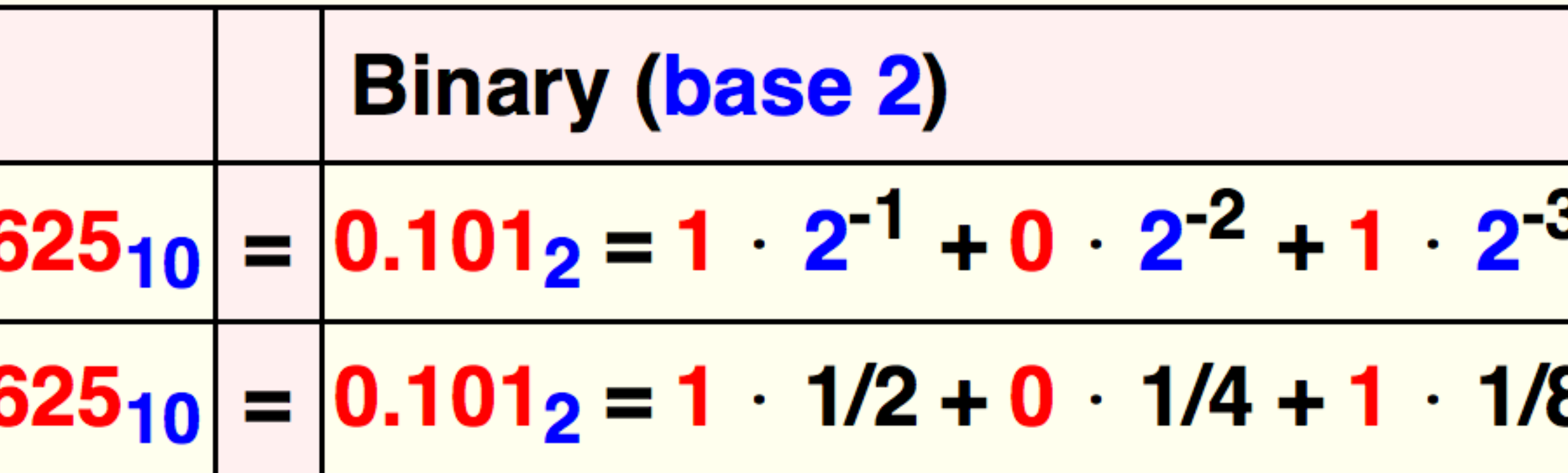

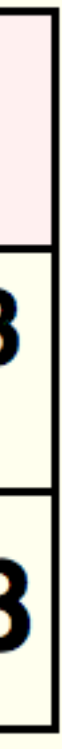

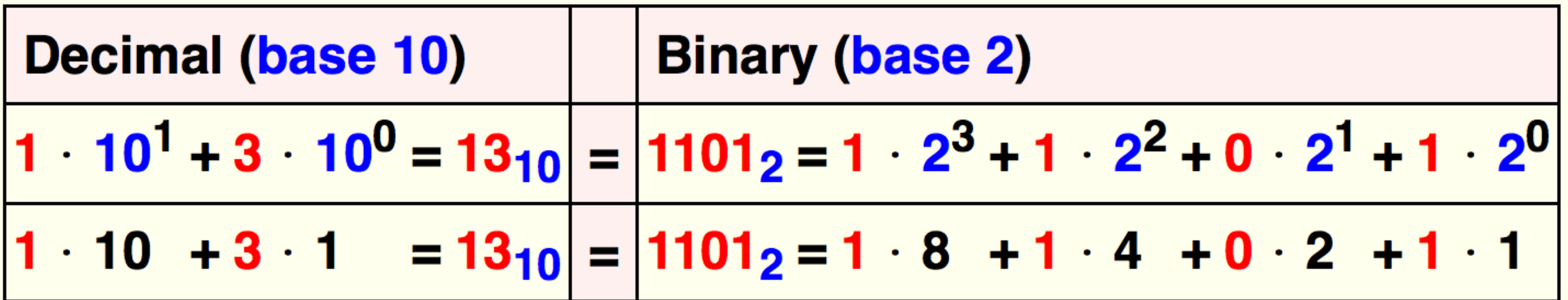

Decimal (base 10)  
\n6 
$$
10^{-1} + 2 \cdot 10^{-2} + 5 \cdot 10^{-3} = 0.
$$
  
\n6  $1/10 + 2 \cdot 1/100 + 5 \cdot 1/1000 = 0.$ 

decimal-vs-binary-integers.png

# řetězce neboli stringy

```
1 a = 'ahoj'
2 b = 's3 \text{ c} = a+b4 for i, item in enumerate(c):
5<sub>5</sub>print(i, ' - ', item)6 banner = ['ahoj', 'svete']7 for i, item in enumerate(banner):
       print(i, ' - ', item)8
9 for i, item in enumerate(banner):
       for j, elem in enumerate(item):
10
           print(i, ' - ', item, '***', j, '::', elem)11
```
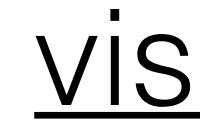

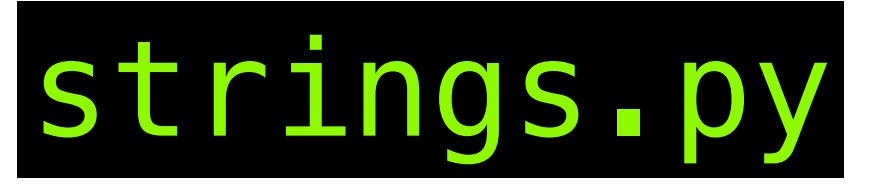

#### visualizace

# python indexing, slicing, ...

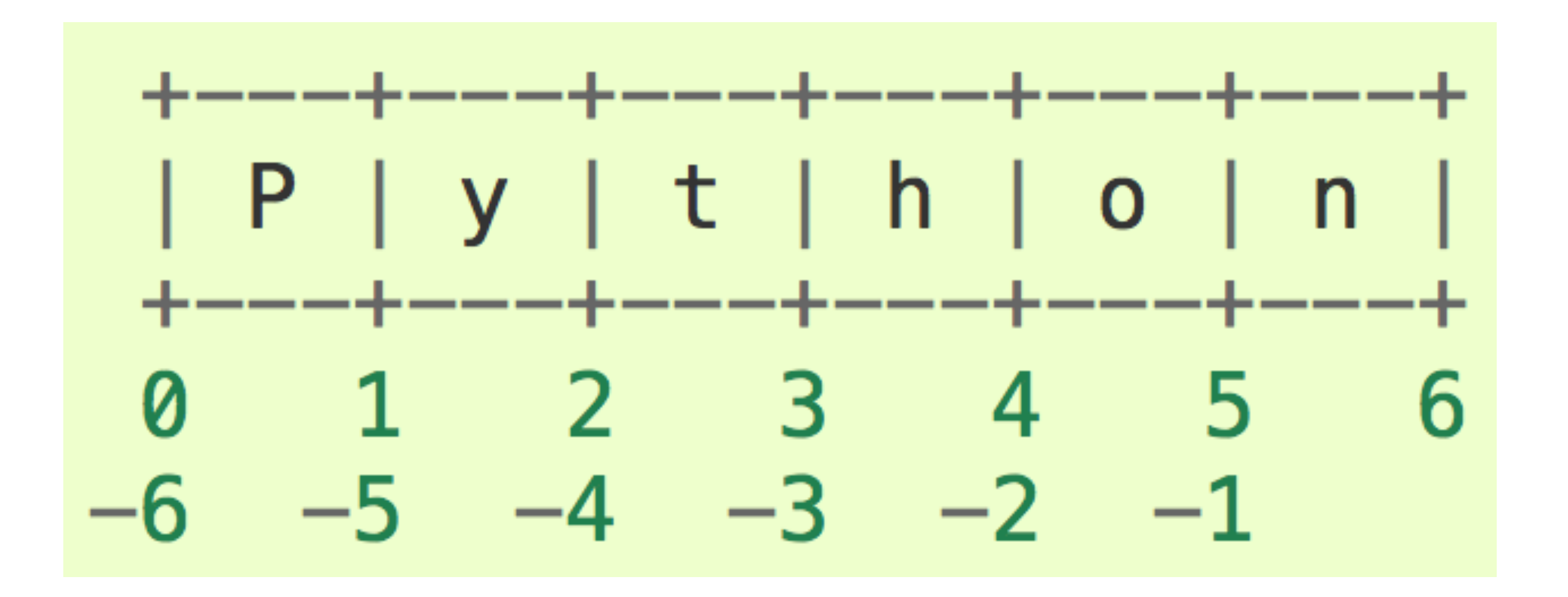

## dokončeme teď R-P-S lepší hráč, s pamětí

### 1  $a = [1, 2, 3]$  $2 | b = a$ 3

 $1$ S

### pointers

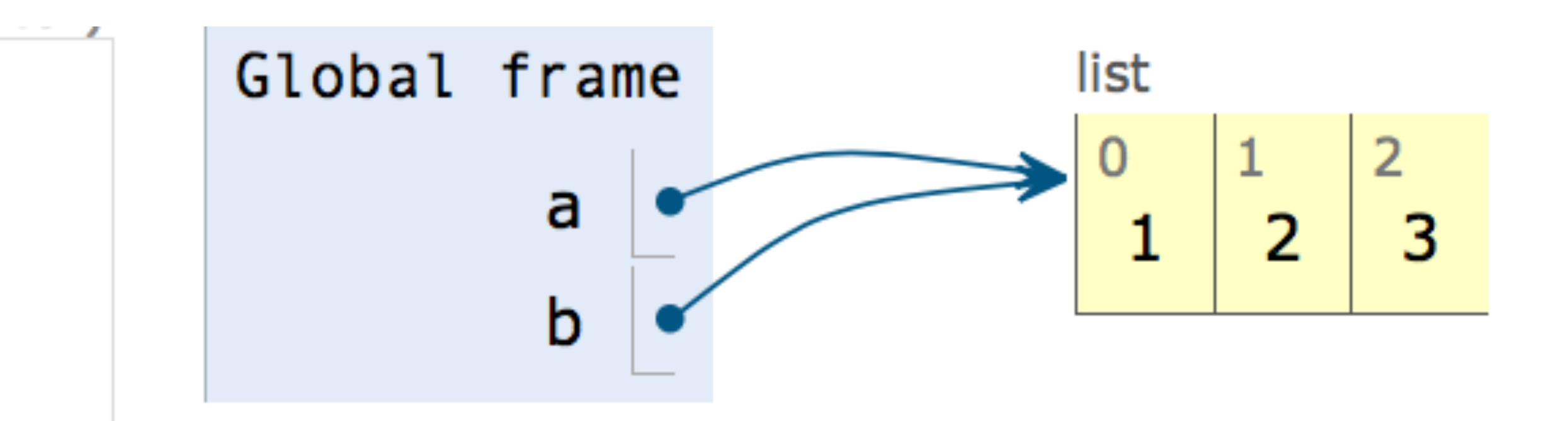

#### [visualisation](http://pythontutor.com/live.html#code=a%20%3D%20%5B1,2,3%5D%0Ab%20%3D%20a&cumulative=false&curInstr=2&heapPrimitives=false&mode=display&origin=opt-live.js&py=3&rawInputLstJSON=%5B%5D&textReferences=false)

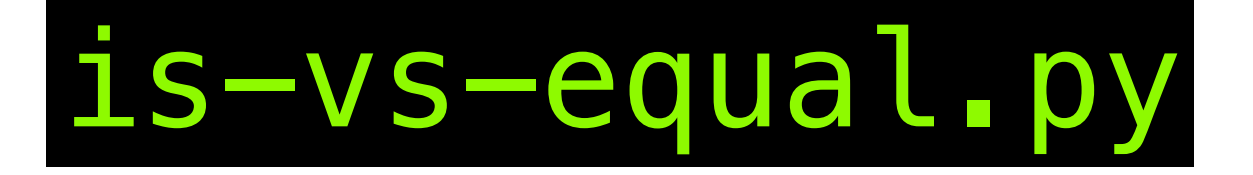

### making copy, a[:], rychle, ale ... **Frames** Objects

Write code in Python 3.3

(drag lower right corner to resize code editor)

 $a = [1, [22, 33], 3]$  $b = a$ 3  $c = a[:]$ 4 5

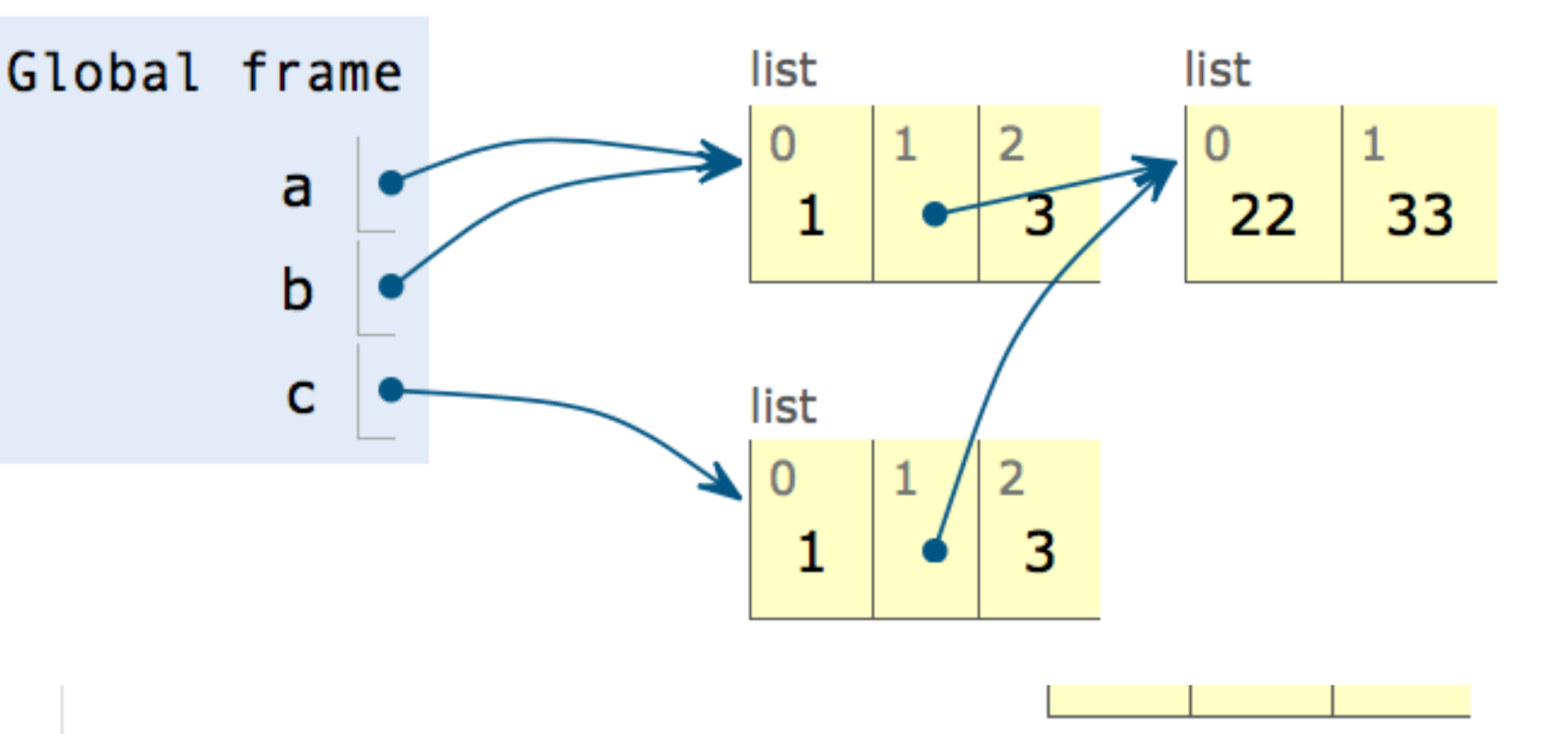

#### import copy and go deep <http://docs.python.org/3.4/library/copy.html>Objects **Frames** Global frame  $\blacktriangleright$  module instance copy list list a 33 22  $\mathbf b$ c list d 3 lle list list  $\sqrt{6}$ 22 33

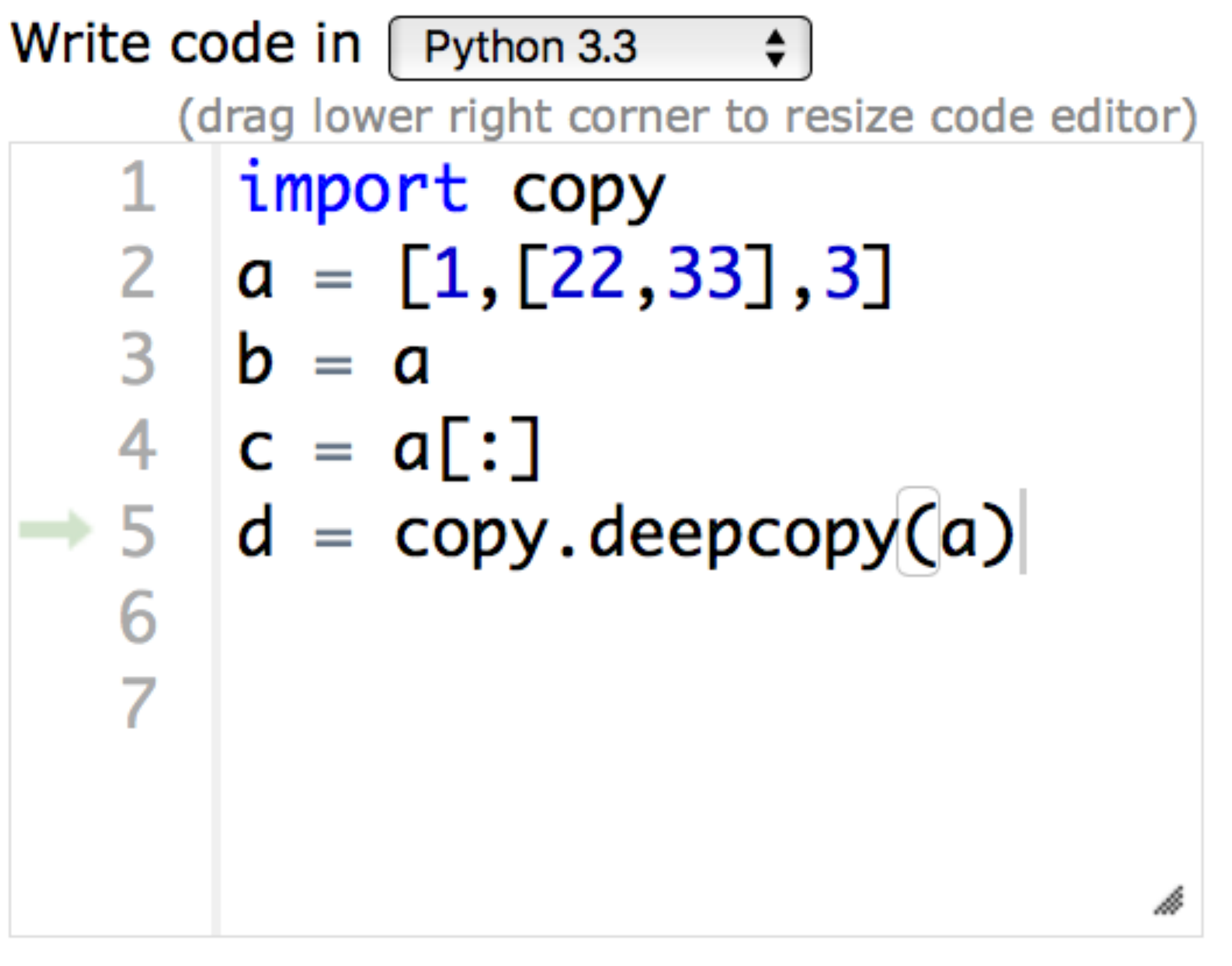

- $\rightarrow$  line that has just executed
- next line to execute

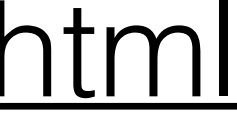

## pozor na mělkost kopií

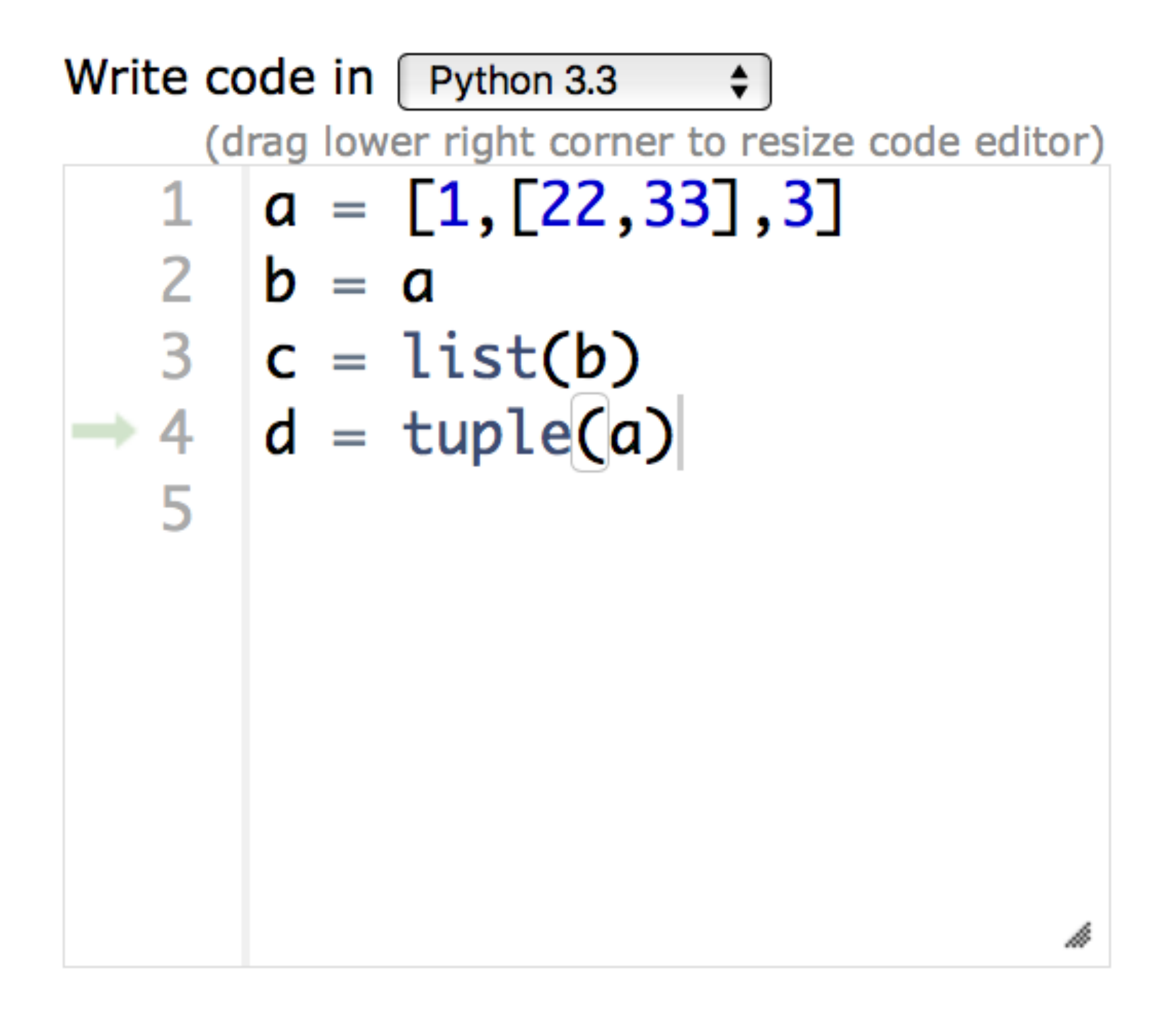

**Frames** 

Objects

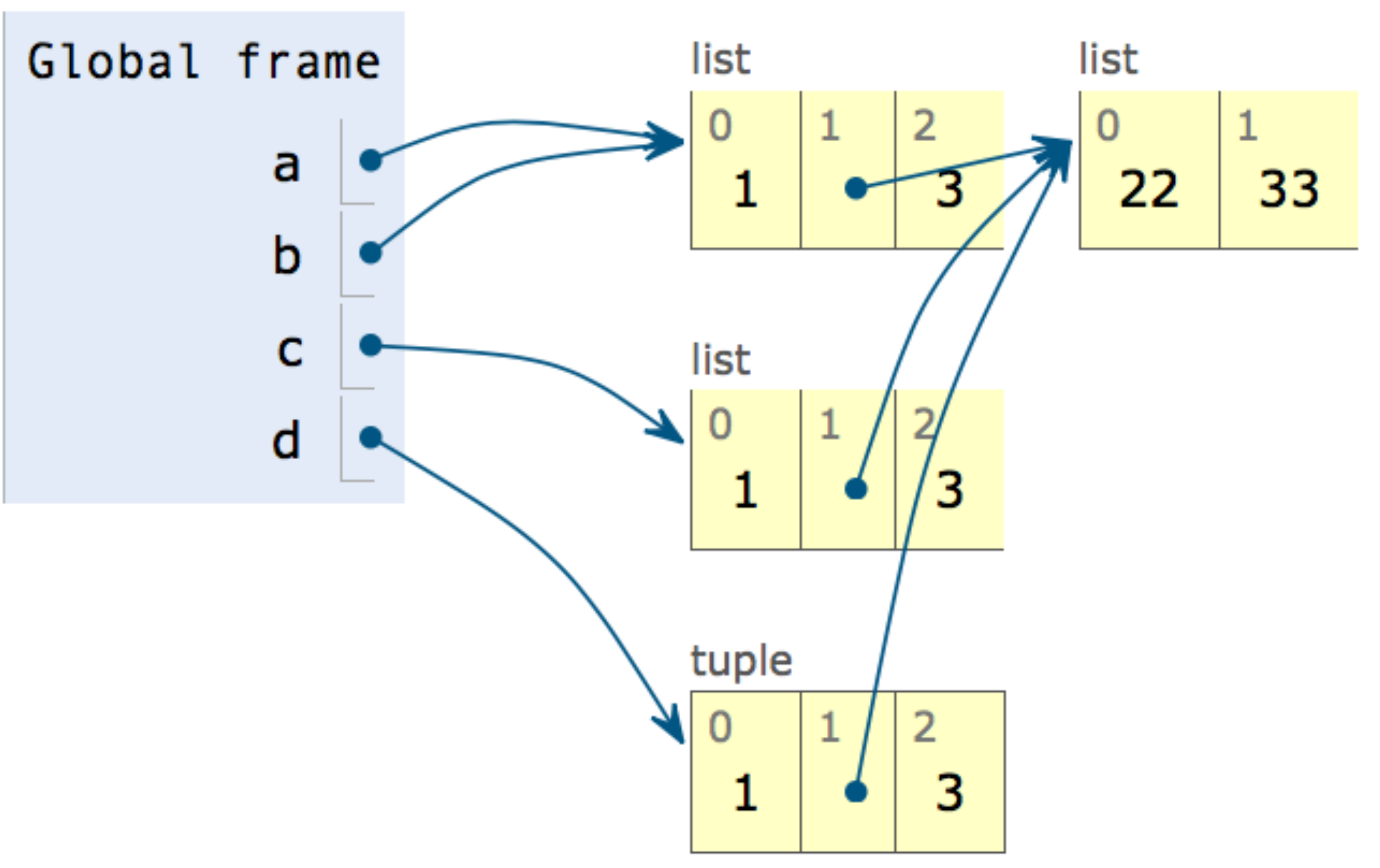

# [funkce pravé a modifikátory](http://pythontutor.com/live.html#code=def%20increment_pure_function(x%29%3A%0A%20%20%20%20v%20%3D%20%5B%5D%0A%20%20%20%20for%20item%20in%20x%3A%0A%20%20%20%20%20%20%20%20v.append(item%2B1%29%0A%20%20%20%20return(v%29%0A%0Adef%20increment_modifier(x%29%3A%0A%20%20%20%20for%20i%20in%20range(len(x%29%29%3A%0A%20%20%20%20%20%20%20%20x%5Bi%5D%20%3D%20x%5Bi%5D%2B1%0A%20%20%20%20return(x%29%0A%0Aa%20%3D%20%5B1,2,3%5D%0Ab%20%3D%20increment_pure_function(a%29%0Aprint(a,)

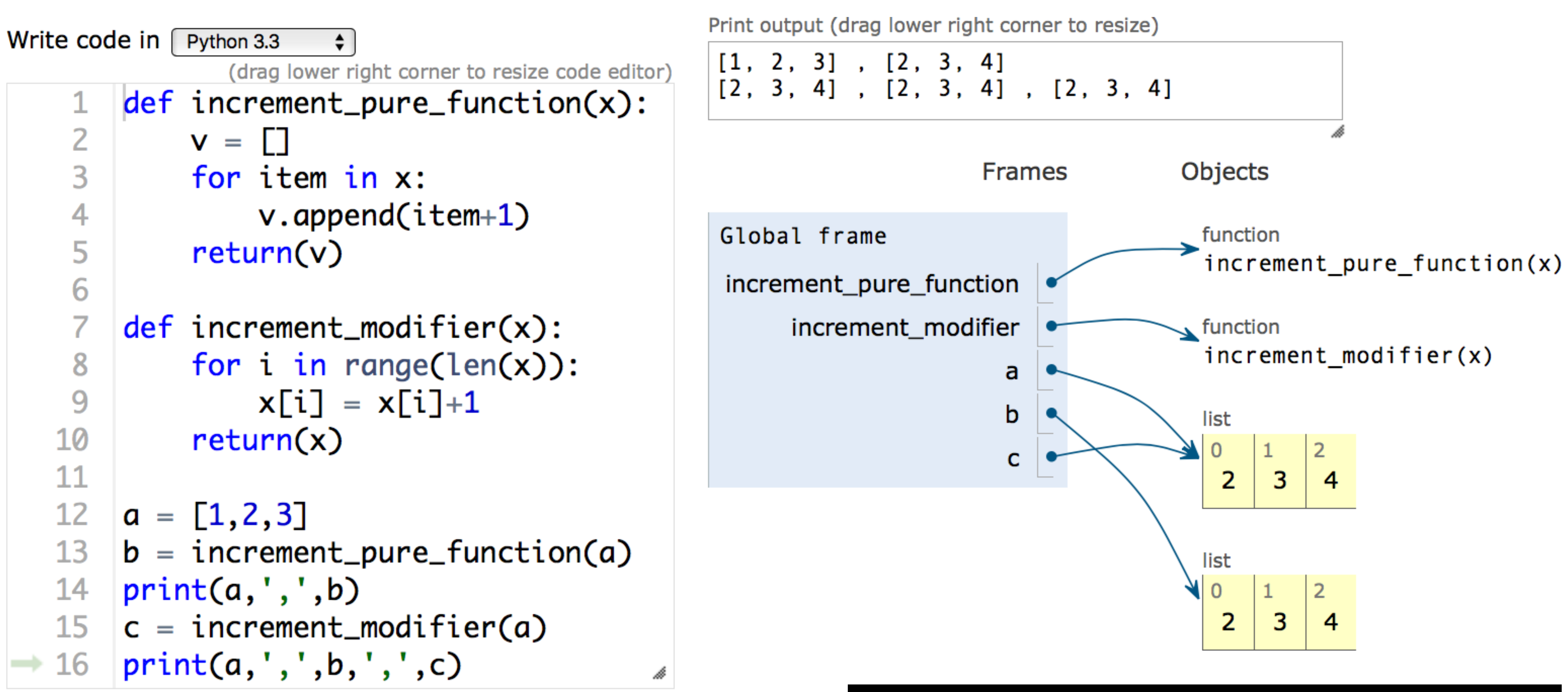

#### function-pure-vs-modifier.py

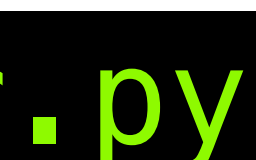

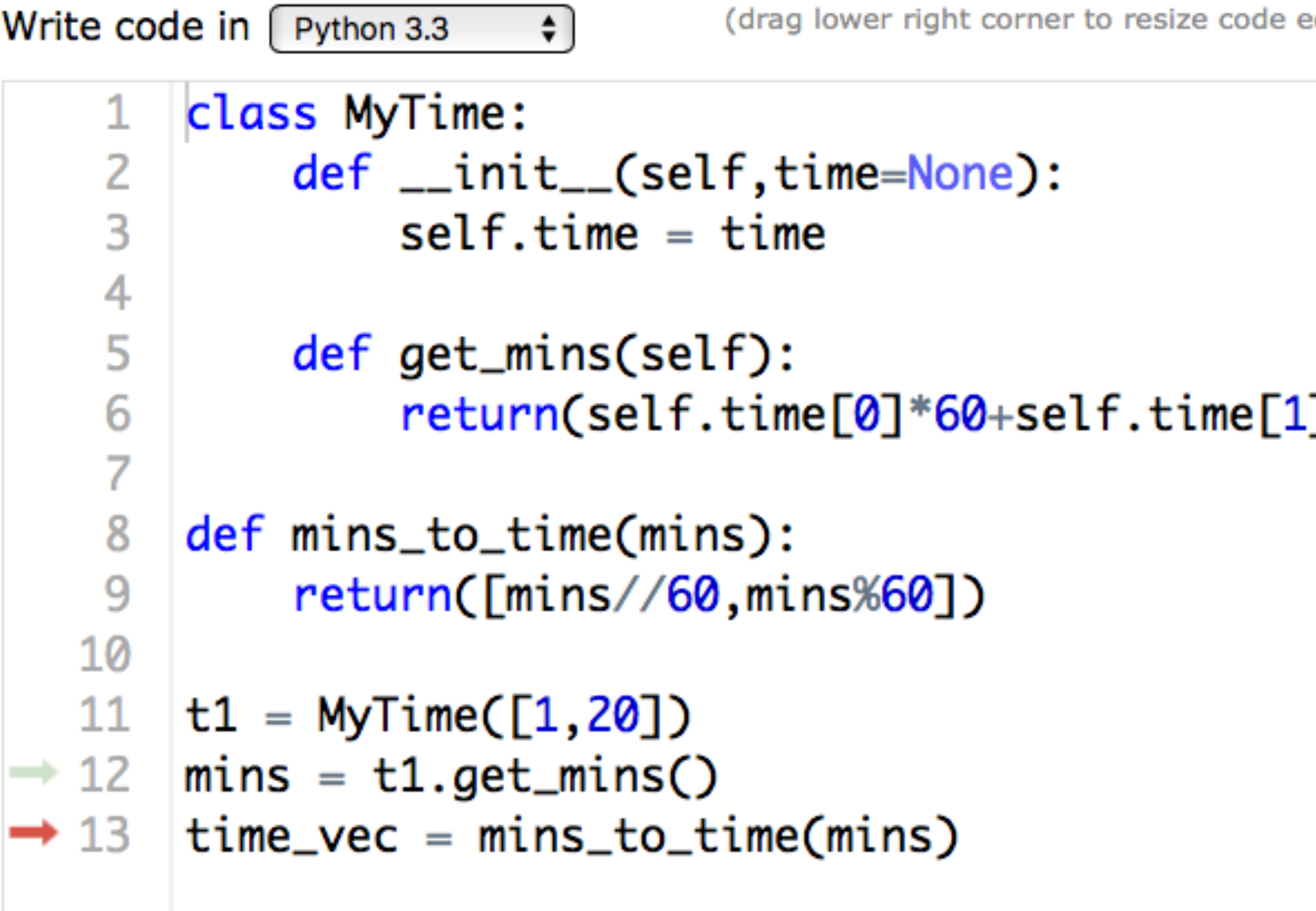

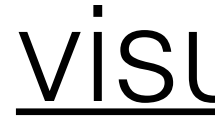

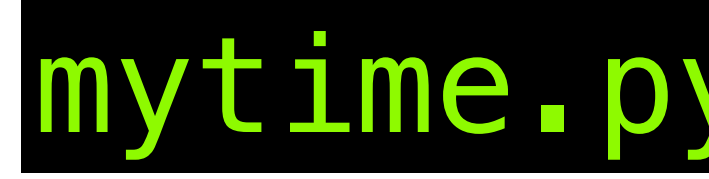

# objekty, třídy a tak

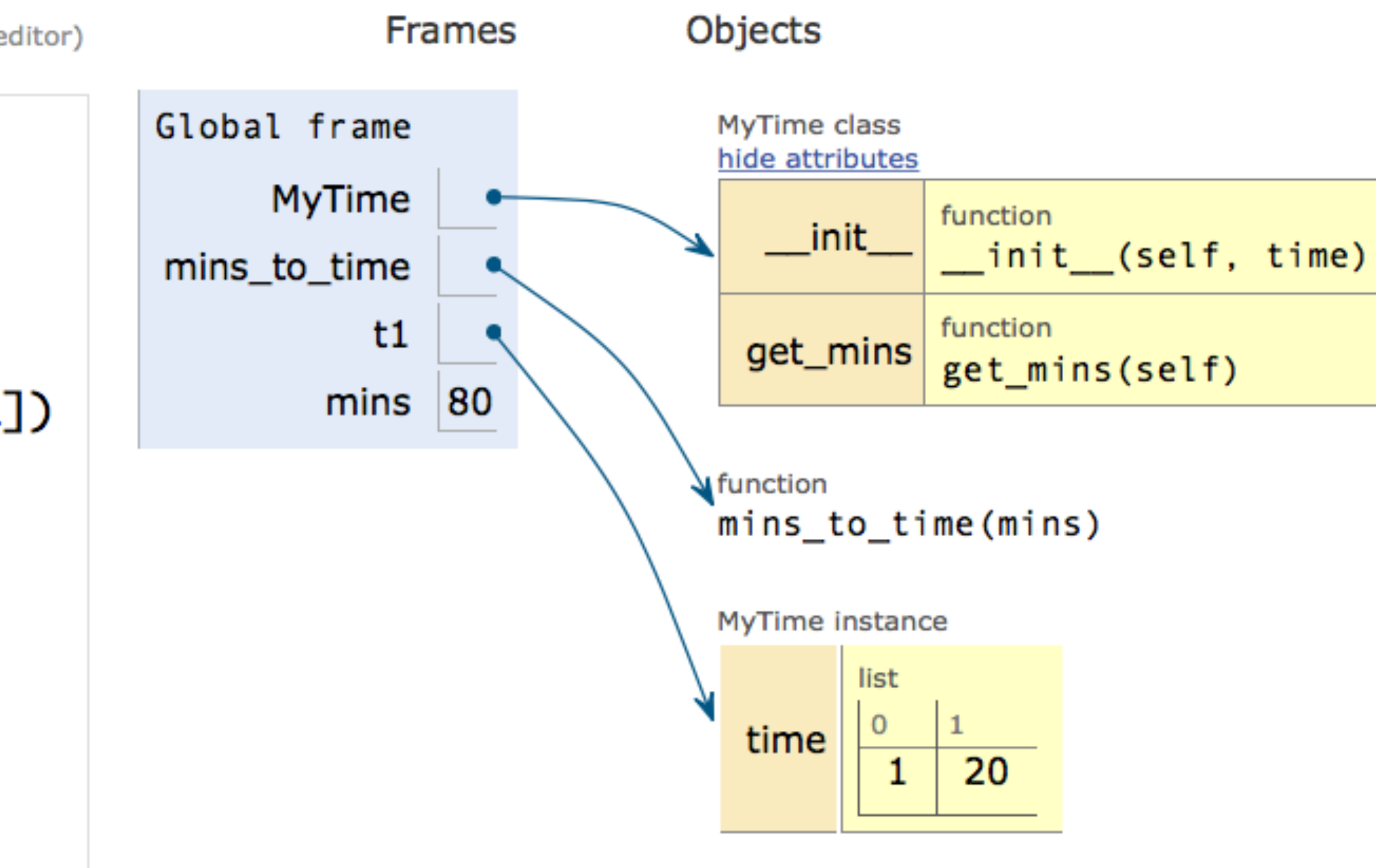

#### visualisation

h

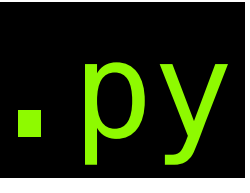

### ale pozor...

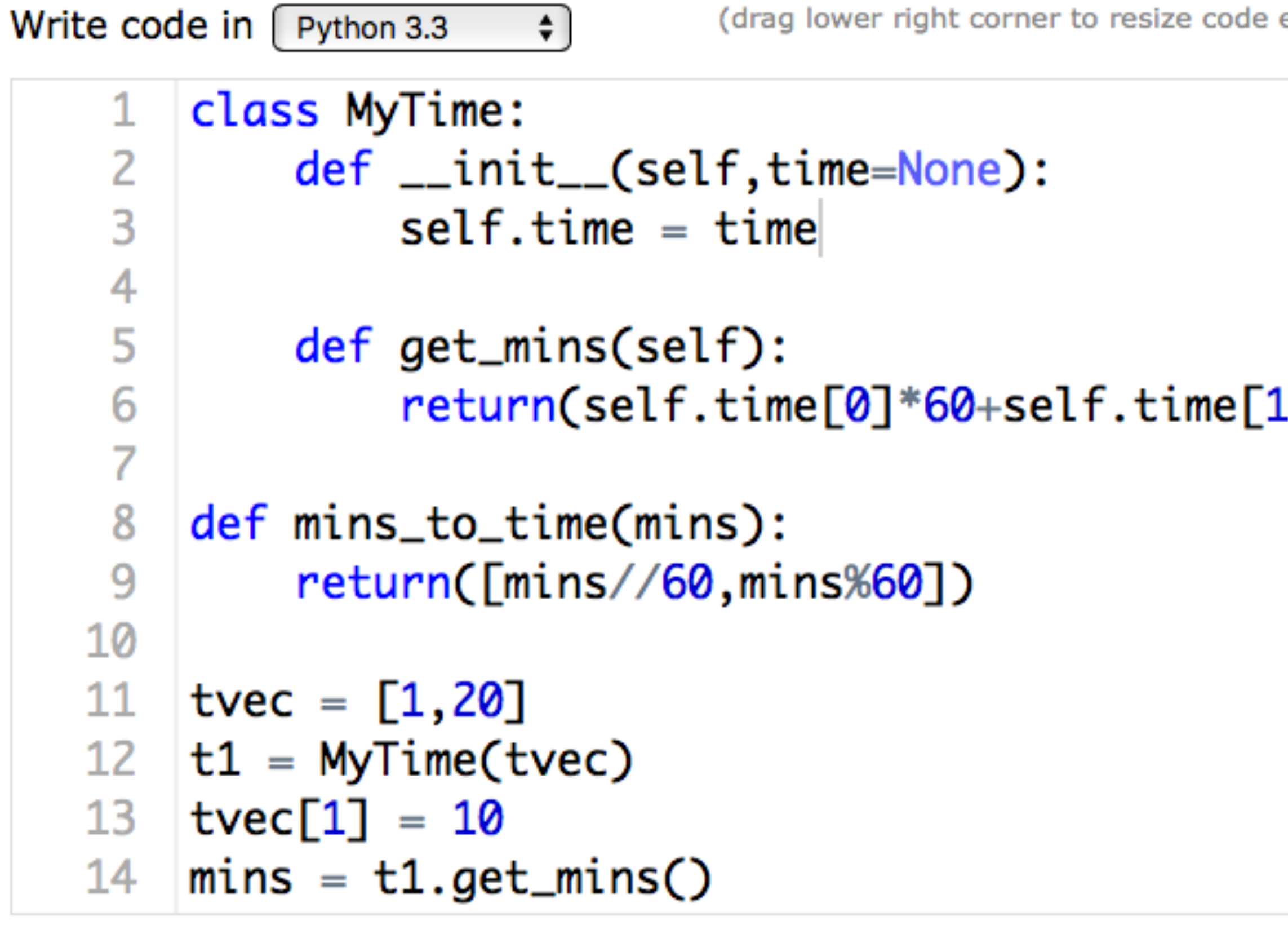

 $\rightarrow$  line that has just executed

< Back

next line to execute

<< First

Done running (16 steps)

Forward >  $Last$ 

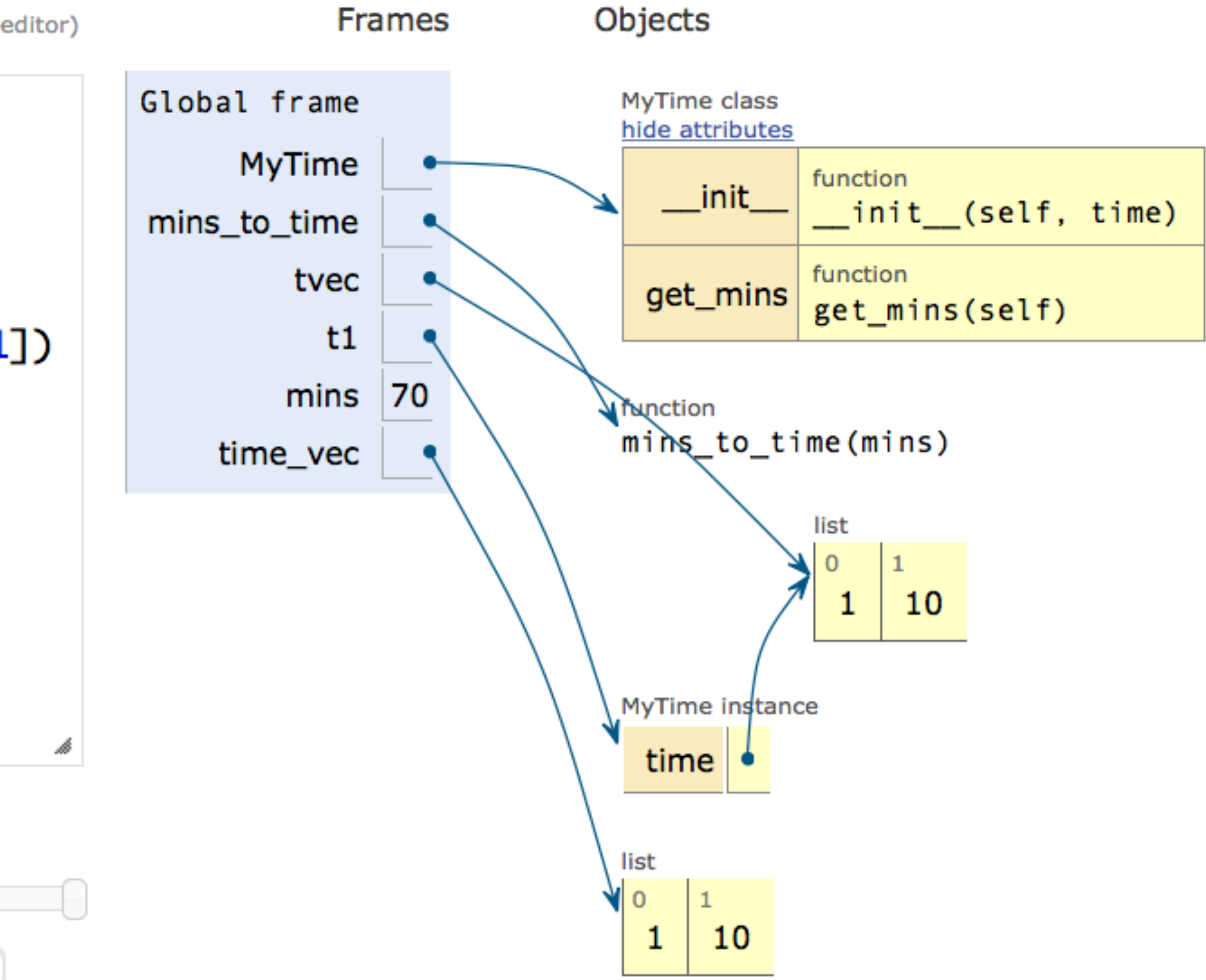

### a ještě větš[í pozor na implicitní parametry](http://pythontutor.com/live.html#code=class%20MyTime%3A%0A%20%20%20%20def%20__init__(self,time%3D%5B0,0%5D%29%3A%0A%20%20%20%20%20%20%20%20self.time%20%3D%20time%0A%20%20%20%20%0At1%20%3D%20MyTime(%29%0At2%20%3D%20MyTime(%29%0A%0At3%20%3D%20MyTime(%5B0,0%5D%29%0A&cumulative=false&curInstr=0&heapPrimitives=false&mode=display&origin=opt-live.js&py=3&rawInputLstJSON=%5B%5D&textReferences=false)

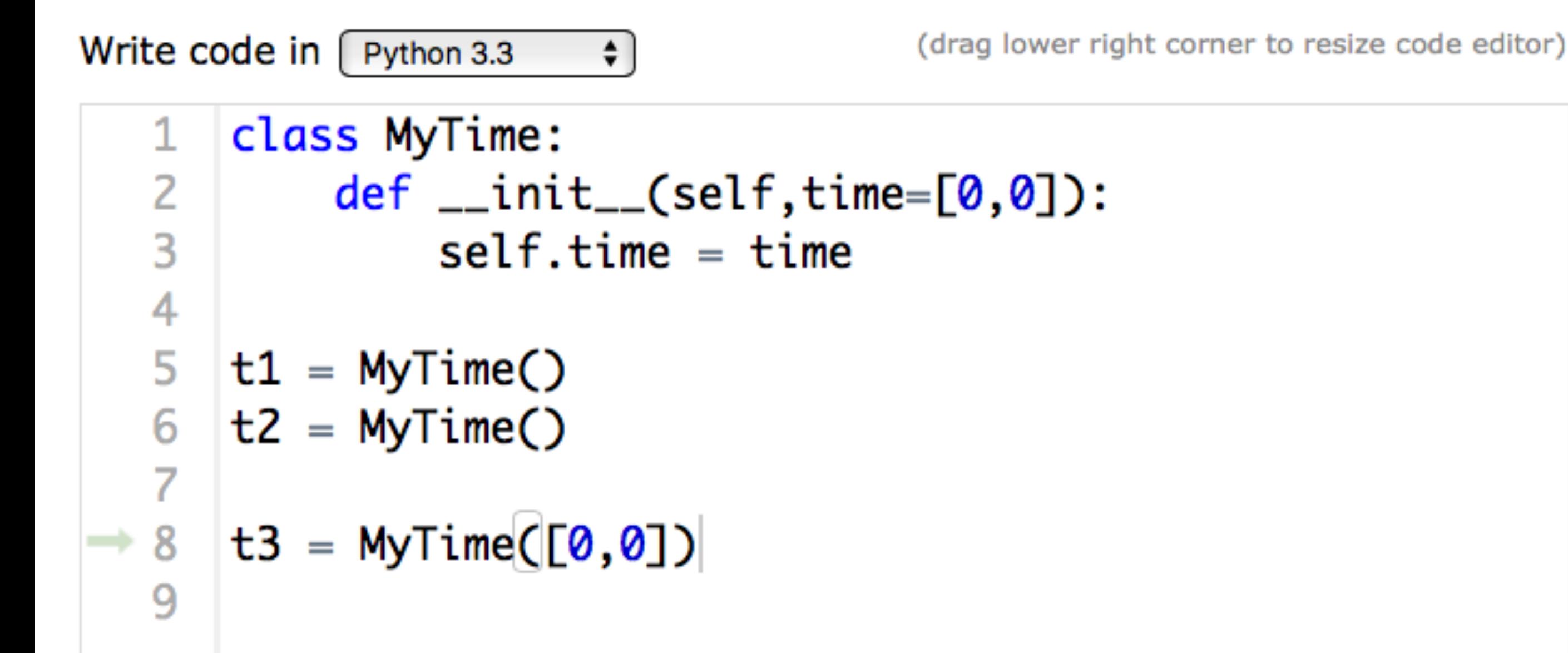

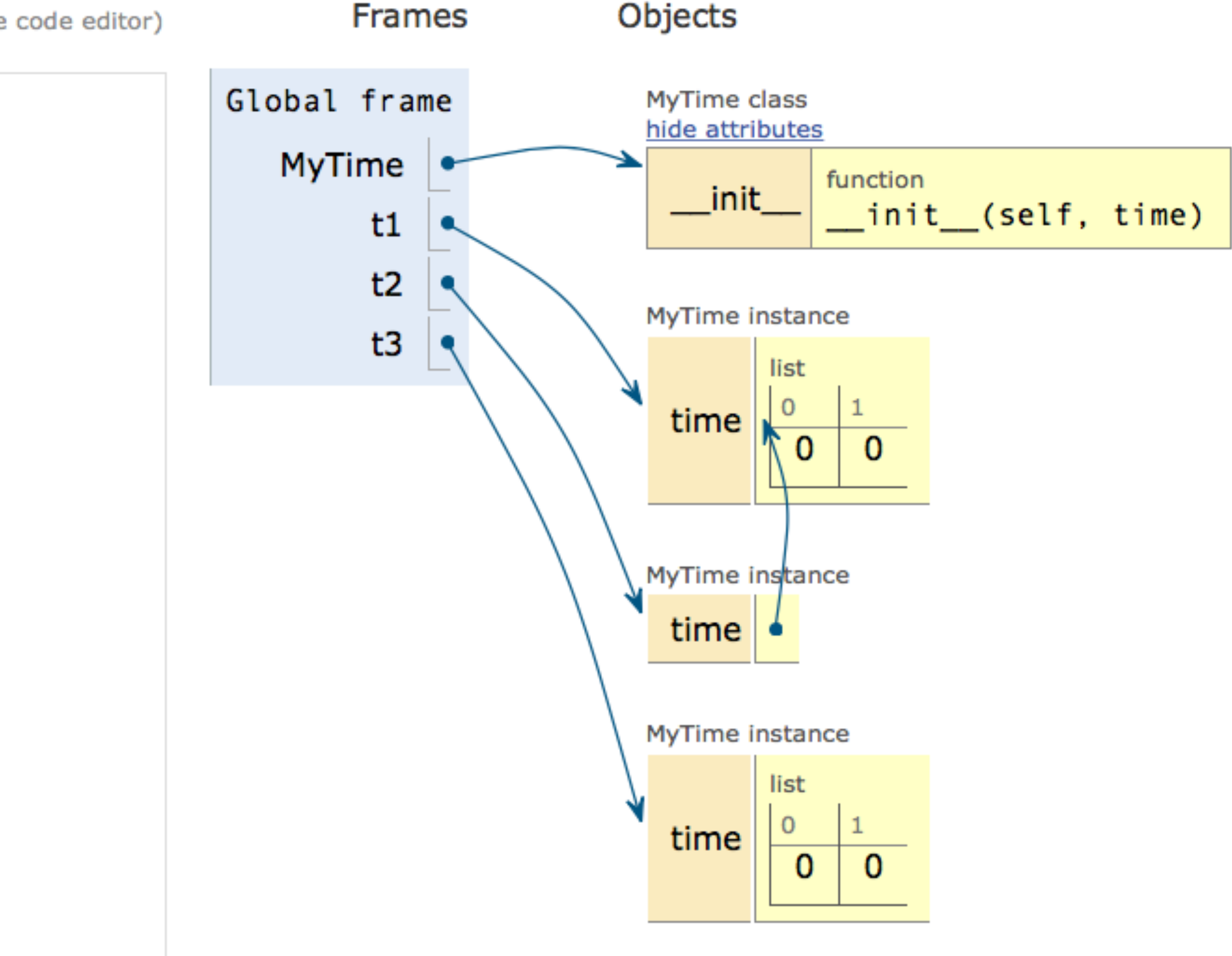

# implicitní parametry detailněji

Write code in  $\int$  Python 3.3 (drag lower right corner to resize code editor) class MyTime:  $def$  \_\_init\_\_(self,time= $[0,0]$ ): 2  $self.time = time$ 3 4  $t1 = MyTime()$  $t2 = MyTime()$ 6  $print(id(t1.time))$  $print(id(t2.time))$ 8 print(t1.time is t2.time) 9 10

Print output (drag lower right corner to resize)

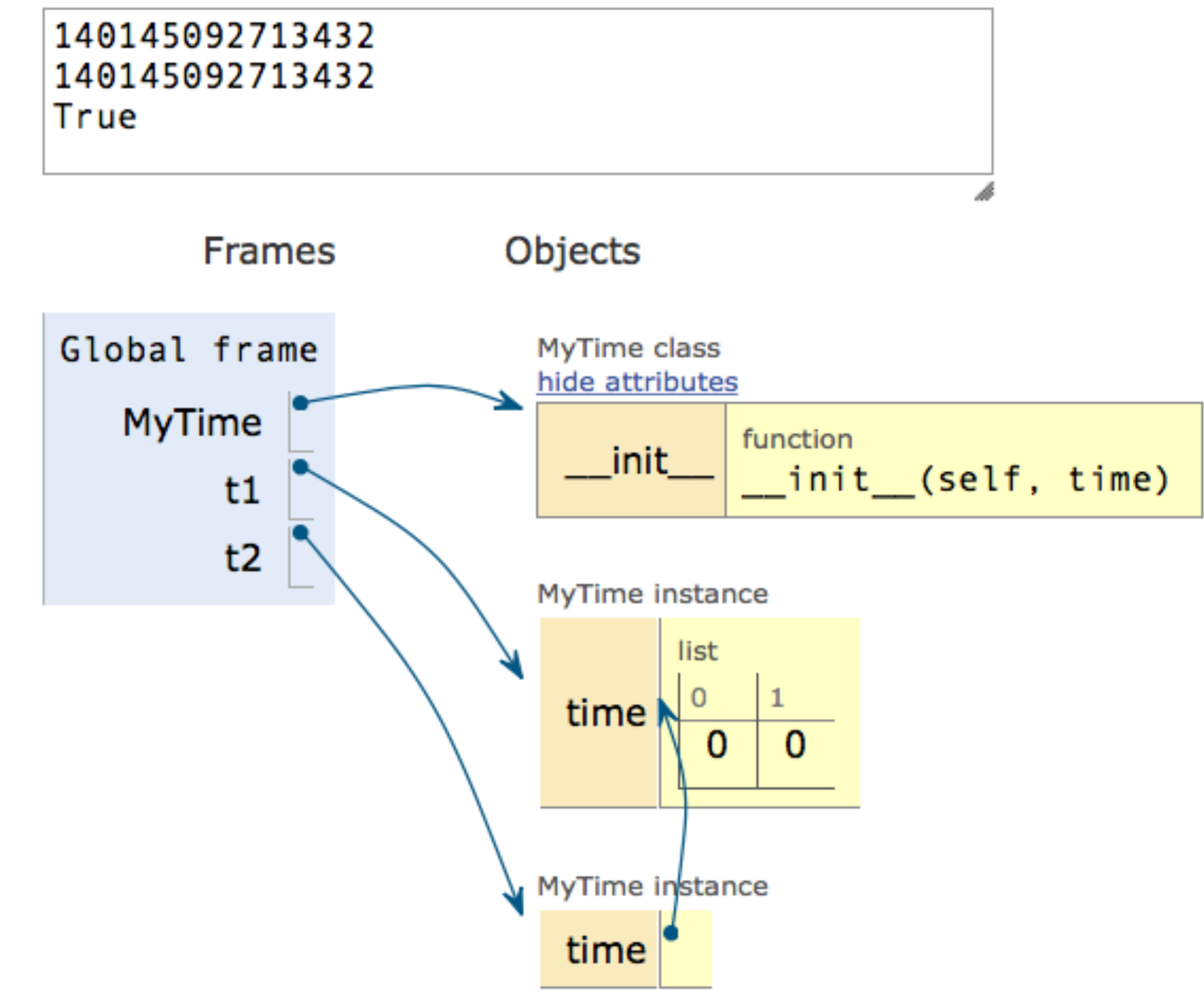

## běžte a programujte!

- http://pythontutor.com/visualize.html#mode=edit
- $\bullet$

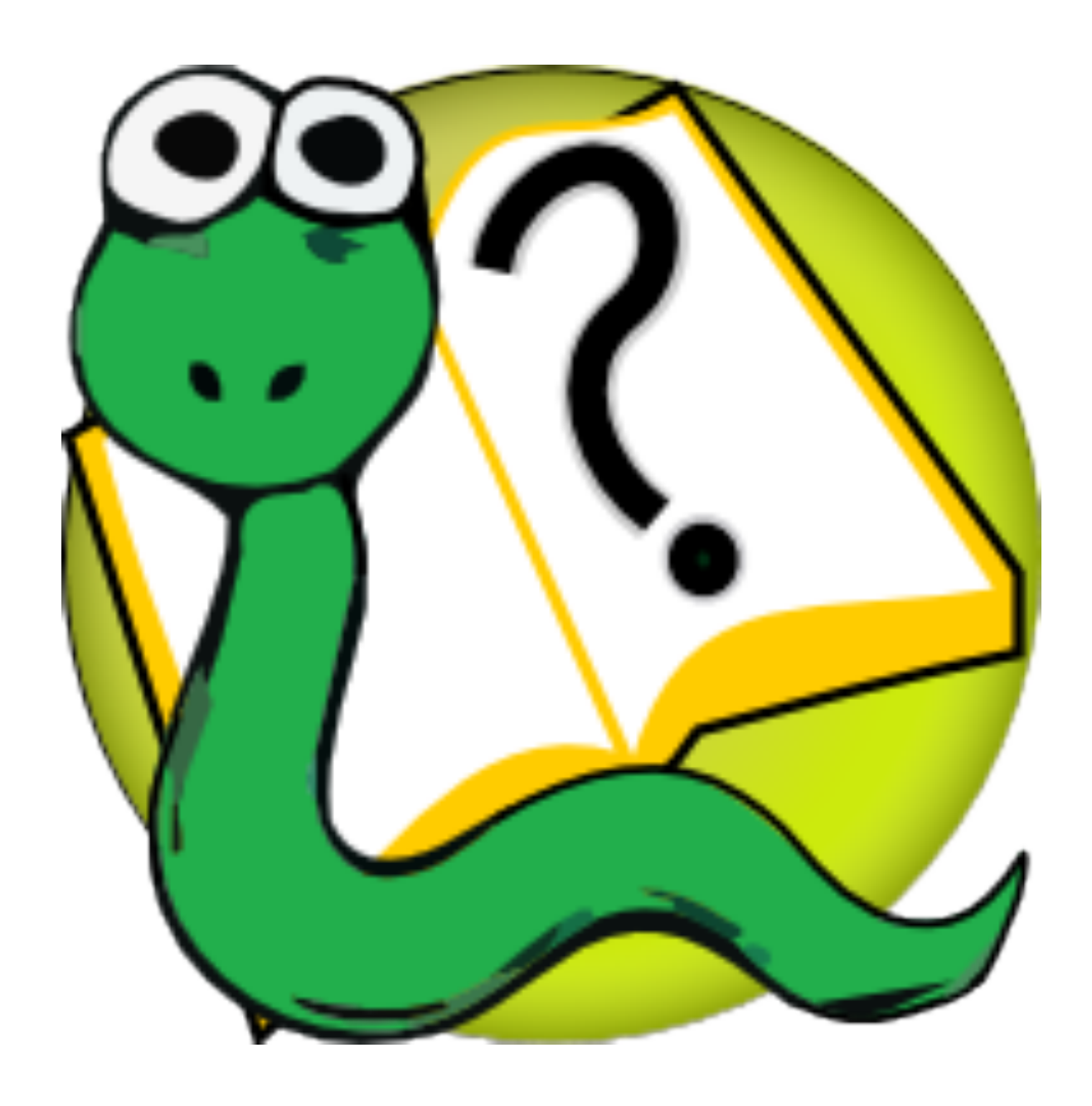

### http://openbookproject.net/thinkcs/python/english3e/index.html